**La médecine factuelle**

**4**

# *La lecture ciblée ou comment faire un choix judicieux*

# Jean Levasseur

*Vous voulez toujours prescrire une thromboprophylaxie à une patiente admise dans votre service.Votre résident vous parle d'un nouvel anticoagulant sans injection comportant moins de risque de saignements.Votre recherche vous donne plusieurs articles, résumés et revues systématiques, dont un vous semble pertinent.Vous le regardez avec le résident.Ce texte pourra-t-il répondre à votre question,à savoir : « Le dabigatran est-il plus efficace que la warfarine en cas de thrombophlébite aiguë ? ». Pouvezvous relever le défi de vérifier la qualité et la pertinence du texte sans perdre trop de temps ?*

#### *La lecture ciblée*

#### *Le titre*

Le titre du texte, « Dabigatran versus warfarin in the treatment of acute venous thromboembolism », éveille chez vous une certaine curiosité, car l'auteur y compare l'agent qui vous intéresse à un produit que vous connaissez bien dans le traitement de la thrombophlébite aiguë. Bingo ! Vous avez peut-être en main l'article qui correspond à ce que vous cherchez (*encadré 1*). Vous ne devez toutefois pas oublier que l'auteur s'est efforcé de trouver un titre accrocheur pour attirer votre attention. C'est ce qu'on appelle faire le marketing de son texte, un exercice qui permet d'être lu et de se démarquer des milliers de nouveaux titres quotidiens ! Votre travail consiste à établir si l'article mérite l'attention que son titre a suscitée.

**Formation continue** 

Certains articles, pour ne pas dire la plupart, seront

*Le Dr Jean Levasseur, omnipraticien, exerce au CSSS du Nord de Lanaudière. Il œuvre principalement auprès de la clientèle hospitalisée du CSSS et est chargé d'enseignement à l'Université Laval. Il détient une maîtrise en recherche biomédicale de l'Université de Montréal et consacre beaucoup de temps à la lecture critique d'articles médicaux.*

#### **Encadré 1**

## *Éléments clés d'une lecture ciblée1,2*

- O Un titre pertinent à votre recherche
- $<sup>•</sup>$  Un résumé tout aussi pertinent</sup>
- O Un but d'étude clair et précis
- $\bullet$  Une taille de population prédéfinie, si possible
- O Un échantillon non tronqué (c'est préférable)
- O Un suivi complet
- O Des sujets pertinents comparables à votre recherche

écartés dès la lecture du titre, car ils ne conviennent pas à votre recherche. Par la suite, c'est la lecture du résumé, un autre outil promotionnel, qui vous guidera.

#### *Le résumé*

Le chercheur n'a que peu d'espace pour vous convaincre de poursuivre la lecture. Il doit vous expliquer, en quelques phrases, pourquoi il a entrepris cette étude et comment il compte arriver à une réponse clinique claire. Dans la section Méthode, il décrit succinctement le type d'étude qu'il a choisi de même que les interventions et les mesures qu'il prévoit effectuer. Il dispose généralement d'un peu plus d'espace pour

**Il est important de ne pas faire reposer notre interprétation de l'article sur le résumé. Il en va de même pour la conclusion, qui renferme malheureusement trop souvent des informations erronées.**

présenter ses résultats afin de vous inciter à lire l'article. Il terminera par une conclusion, que l'on souhaitera la plus fidèle aux résultats obtenus. Il est important de ne pas faire reposer votre interprétation de l'article uniquement sur le résumé. Il en va de même pour la conclusion qui renferme malheureusement trop souvent des informations erronées<sup>3</sup>.

*Le résumé de l'article qui vous intéresse contient beaucoup d'information pertinente. Vous y apprenez en effet que le dabigatran a un profil pharmacologique prévisible et qu'il pourrait constituer une solution de rechange au traitement courant, la warfarine. L'auteur y précise qu'il a opté pour une étude de non-infériorité comparant le dabigatran à la warfarine, car le recours à un placebo est impossible chez des patients souffrant de thrombophlébite aiguë. Il mentionne les doses et les mesures, puis présente succinctement ses résultats.*

Dans le résumé, l'auteur va tenter d'extraire l'essentiel de ses résultats de manière à maintenir l'intérêt du lecteur. Cette section ne contient donc pas toute l'information utile à une lecture critique, mais donne tout de même une bonne idée du sujet et permet de décider si on désire poursuivre la lecture. La conclusion représente le dernier retranchement de l'auteur pour promouvoir son article. Elle peut donc parfois être un peu trop partiale, surtout si les résultats ne sont pas significatifs<sup>3-5</sup>. Mieux vaut donc ne pas trop s'y attarder.

*La lecture du résumé vous satisfait. Vous croyez pouvoir puiser dans cet article la réponse à votre question sur l'efficacité du produit (ou sa non-infériorité dans ce cas) par rapport à la warfarine chez des patients souffrant de thrombophlébite aiguë. Cependant, ce texte fait dix pages, et vous avez besoin d'une réponse rapide. Après tout, votre tournée est loin d'être terminée.*

#### *Le but de l'étude*

Vous devez viser quelques points stratégiques, comme le dernier paragraphe de l'introduction, tout juste avant la section Méthode. Vous devriez y trouver le but de l'étude, qui devrait être formulé de façon claire et précise afin de vous aider à décider si vous devez investir du temps dans la lecture de l'article. La dernière phrase de l'introduction résume en général très bien le but de l'essai.

*Dans l'article qui vous occupe, les chercheurs comparent le dabigatran (150 mg, 2 f.p.j.) à la warfarine dans le traitement de la thrombophlébite profonde. C'est court, mais ça dit l'essentiel !*

#### *Le devis de recherche*

Vous dirigez ensuite votre recherche d'éléments importants vers la section Méthode. Vous devriez y repérer, rapidement et sans ambiguïté, la méthode que l'auteur a employée pour répondre à l'objectif de son article et pour arriver à la répartition aléatoire, le cas échéant. Par ailleurs, c'est dans cette section que l'auteur précisera quels intervenants sont dans l'ignorance de l'affectation. Idéalement, l'insu devrait s'appliquer à tous les intervenants – participants, chercheurs, personnel de recherche et commanditaires.

*Dans votre article, l'étude est à répartition aléatoire, à double insu et à double placebo (*double dummy*), c'est-à-dire que les participants sont répartis au hasard dans deux groupes dont l'affectation est dissimulée et qu'ils reçoivent à la fois un placebo et un traitement actif, par exemple, l'injection d'un placebo et le traitement expérimental en comprimé contre l'injection du traitement actif et un placebo en comprimé. Comme aucun élément ne vous amène pour l'instant à rejeter cet article, vous continuez à chercher !*

La section Méthode contient aussi le calcul de la taille de l'échantillon, généralement sous la rubrique Analyse statistique. Il est intéressant de comparer le nombre de patients que l'auteur voulait initialement recruter à celui de l'étude (dans la description des caractéristiques des patients, généralement dans le tableau 1).Vous saurez ainsi si le nombre prédéterminé a été atteint ou si la différence entre ce nombre et le nombre de sujets réels est grande. Cette information permet de constater la survenue d'un problème de recrutement (par manque de temps, de ressources fi-

**Le but de l'étude devrait être formulé de façon claire et précise et vous aider à décider si vous devez investir du temps dans la lecture de l'article. La dernière phrase de l'introduction résume en général très bien le but de l'essai.**

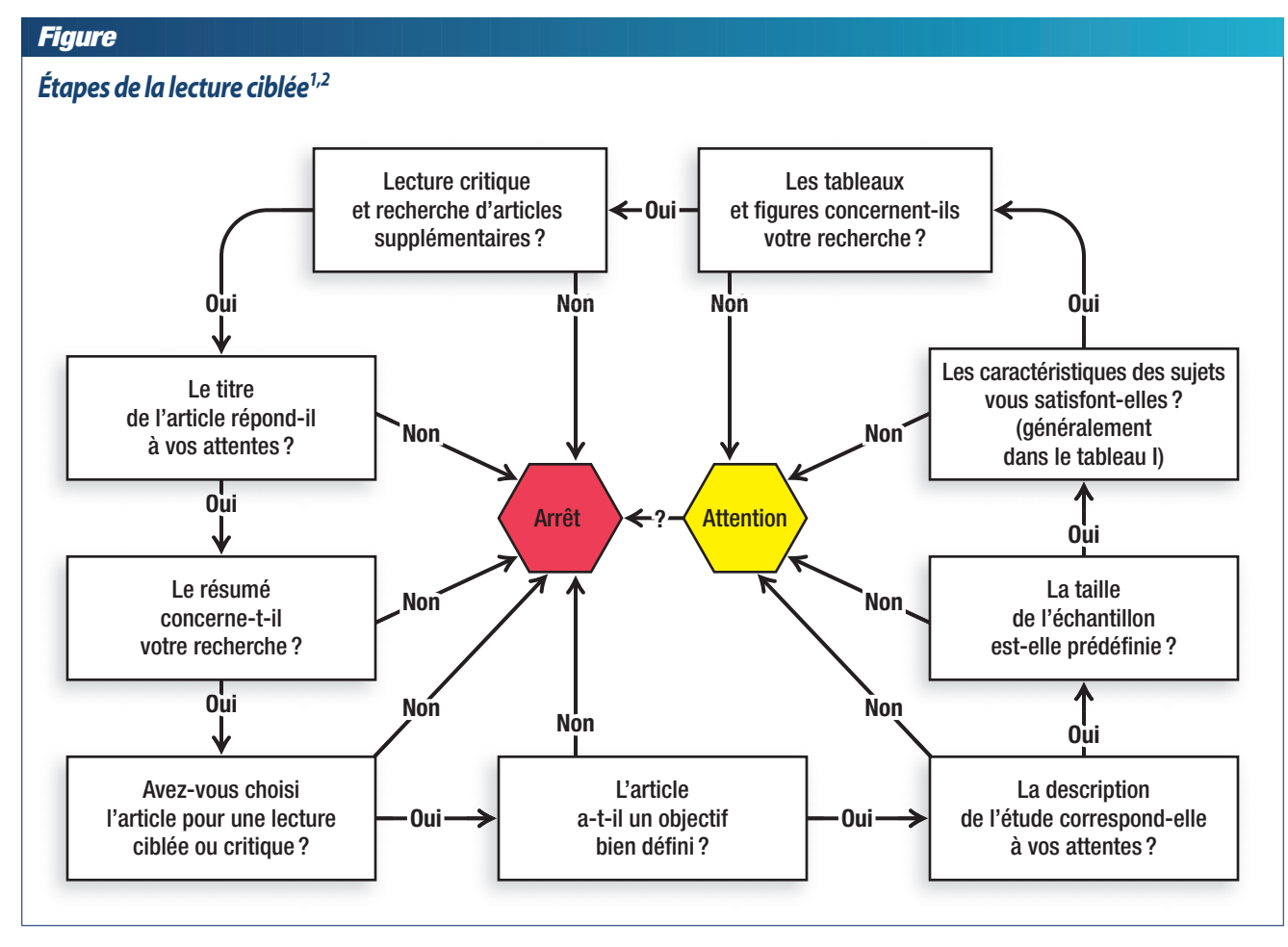

nancières ou de sujets dans un laps de temps spécifié) ou d'un problème en cours d'étude (si celle-ci a été arrêtée). Les études qui se terminent avant la fin du recrutement en raison de futilités, d'avantages ou pour des raisons éthiques (ex. : l'intervention évaluée est trop efficace pour que l'on puisse laisser un groupe témoin sans traitement) surestiment en général les bienfaits de l'intervention étudiée et peuvent ne pas répondre à la question posée par l'étude. Il faut donc être prudent et n'utiliser les résultats de ces essais qu'avec circonspection $6-8$ .

*L'étude que vous avez choisie n'a pas été interrompue avant la fin du recrutement. Par ailleurs, la taille de l'échantillon établie avant le début de l'étude correspond au nombre indiqué dans le tableau des carac-* *téristiques des sujets de recherche.*

Par la suite, il peut être intéressant de prendre quelques minutes pour jeter un coup d'œil sur les autres tableaux et figures. Si les résultats vous semblent plausibles, lancez-vous dans la grande aventure de la lecture critique de manière à vous faire une idée définitive (*figure*).

*Vous choisissez donc l'article sur le dabigatran pour en savoir plus sur le sujet, car il s'agit des meilleures données probantes que vous avez trouvées. Mais les résultats sont-ils valides ?*

## *Lecture critique : les résultats sont-ils valides ?*

Sans entrer dans les détails d'une lecture critique exhaustive, il est possible de juger assez rapidement

**Il faut être prudent lorsqu'une étude a cessé avant la fin du recrutement prévu et n'utiliser les résultats qu'avec circonspection.**

## **Tableau I**

## *Validité d'une étude à répartition aléatoire1,2*

- O L'affectation dans les groupes s'est-elle faite de façon aléatoire ?
- O L'affectation s'est-elle faite à l'insu et a-t-elle été dissimulée pour tous les intervenants ?
- O Les groupes sont-ils comparables ? (tableau 1 de la plupart des articles)
- O Le suivi est-il complet et l'analyse a-t-elle été faite en intention de traiter ?
- $\bullet$  Est-ce que beaucoup de sujets ont été perdus de vue avant la fin de l'étude ?

de la validité d'une étude et de l'ampleur de ses résultats.Le travail entrepris en vue de décider de poursuivre ou non la lecture ciblée n'a pas été fait en vain. En effet, une grande partie de l'évaluation de la validité est déjà faite, mais il reste toutefois à répondre à certaines questions clés sur la répartition aléatoire à l'insu et sur la méthode d'affectation des sujets dans les différents groupes. Par ailleurs, le tableau des caractéristiques des participants (généralement le tableau 1) permet également de déterminer si les sujets des deux groupes sont comparables, puis de vérifier si l'analyse a été réalisée en intention de traiter et si le devenir de tous les participants a été pris en compte dans l'analyse. L'évaluation de ces points est importante pour savoir si l'étude a répondu à la question posée au départ<sup>1,2,9</sup>. Enfin, le respect de la taille de l'échantillon et la fin prématurée d'une étude, quelle qu'en soit la raison, sont également des points importants à considérer dans l'évaluation de la validité interne8 (*tableau I*).

Une approche similaire peut être entreprise pour un article de revue systématique. Il faudra rechercher certains points précis pour évaluer rapidement si l'article mérite notre attention. Le *tableau II* résume les questions à se poser pour juger de la validité de ce type d'étude.

#### *Et qu'en est-il de l'ampleur des résultats ?*

Après avoir établi la validité des résultats, vous devez mesurer l'ampleur de l'effet de l'intervention. Des mesures de base peuvent être extraites de l'étude pour vous aider, les plus fréquentes étant la réduc-

#### **Tableau II**

## *Validité d'une revue systématique1,2*

- O La question est-elle importante et bien posée ? (PICO)
- O Est-ce que des études importantes ont été omises ?
- $\bullet$  Y a-t-il des mots clés pour permettre la recherche d'articles connus ?
- O Est-ce que les critères d'inclusion sont appropriés pour les études ?
- $\bullet$  La validité des études individuelles a-t-elle été vérifiée ?
- $\bullet$  Les études ont-elles été extraites par au moins deux chercheurs et l'accord interobservateur est-il calculé ?
- O L'hétérogénéité a-t-elle été mesurée ?
- O Les résultats globaux et l'estimation de l'ampleur de l'effet ont-ils été mesurés ?
- $\bullet$  Les résultats de la revue systématique sont-ils utiles dans le traitement de mes patients ?

tion du risque relatif, la réduction du risque absolu (et le nombre de sujets à traiter (NST ou *number needed to treat*).

La réduction du risque relatif est le risque de la survenue d'un événement dans le groupe expérimental en comparaison avec celui du groupe témoin. Il s'agit donc de la différence entre le pourcentage d'événements dans le groupe témoin et le pourcentage d'événements dans le groupe expérimental divisée par le pourcentage d'événements chez les sujets témoins (*encadré 2*).

La réduction du risque absolu est la réduction calculée du risque de mauvais résultats entre les groupes expérimental et témoin. Il s'agit de la différence entre le pourcentage d'événements dans le groupe témoin et le pourcentage d'événements dans le groupe expérimental (*encadré 2*). En général, les cliniciens sont plus à l'aise avec la réduction du risque relatif. Les représentants médicaux en ont fait leur meilleure arme de promotion. En effet, la réduction du risque relatif est parfois utilisée pour montrer une importante baisse du risque alors que le risque absolu, lui, ne varie que de très peu. Une bonne lecture d'article devrait viser à aller chercher et à calculer au besoin la réduction du risque absolu afin de donner une meilleure idée de

#### **Encadré 2**

*Ampleur des résultats,mesures de base*

$$
\circledast \text{ RRR} = \frac{(\% \text{ EGT} - \% \text{ EGE})}{\text{EGT}}
$$
\n
$$
\circledast \text{ RRA} = \% \text{ EGT} - \% \text{ EGE}
$$
\n
$$
\circledast \text{ NST} = \frac{1}{\text{RRA}} \times 100
$$

EGE : événements dans le groupe expérimental ; RRR : réduction du risque relatif ; EGT : événements dans le groupe témoin ; RRA : réduction du risque absolu ; NST : nombre de sujets à traiter.

l'ampleur de l'effet. Dans le *tableau III*, on remarquera que malgré une grande variation de la réduction du risque relatif, la réduction du risque absolu ne varie pas. On peut alors mieux comprendre pourquoi les représentants médicaux se servent de cette valeur pour tenter d'impressionner les médecins. Par conséquent, ces derniers doivent s'en souvenir et demander à voir les chiffres absolus.

Le nombre de sujets à traiter (dernière colonne du tableau III) représente le nombre de patients qu'il faut traiter pour prévenir un événement. On l'obtient en divisant 1 par la réduction du risque absolu, puis en multipliant le résultat par 100. Dans l'exemple choisi, le NST est stable à 20, car la réduction du risque absolu est stable.Ainsi, il faudrait traiter 20 patients pour éviter la survenue d'un problème. Le NST est fort utile pour mieux comprendre l'ampleur des résultats d'une étude et les effets potentiels sur nos patients. Il peut également être utilisé pour expliquer à un patient l'ampleur de l'effet d'un traitement<sup>1,2,9</sup>. Toutefois, il gagne en précision s'il est accompagné d'un intervalle de confiance. L'intervalle de confiance à 95 %, habituellement utilisé dans la littérature, nous indique l'éventail des valeurs entre lesquelles vous pouvez être certain à 95 % de retrouver les valeurs de toute la population. À titre d'exemple, un NST de 15 avec un intervalle de confiance à 95 % de 8 à 19 indique une probabilité de 95 % que la valeur réelle se situe entre 8 et 19 si on pouvait faire l'étude sur toute la population. L'éventail des données pour l'intervalle de confiance varie en fonction de la taille de l'échantillon. On comprendra donc facilement que plus l'éventail est large, moins le résultat est précis<sup>9,10</sup>.

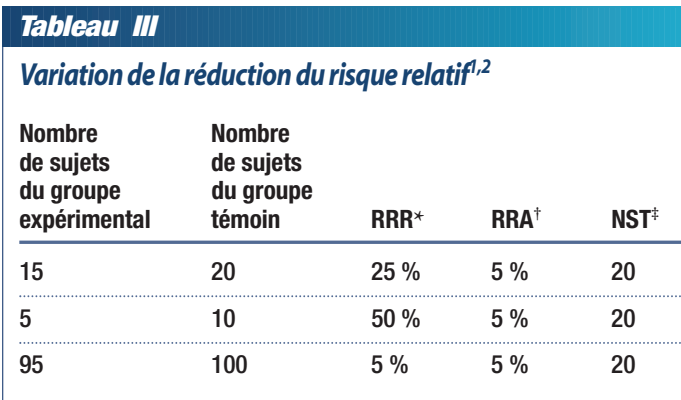

**\*** RRR : réduction du risque relatif ; **†** RRA : réduction du risque absolu ; **‡** NST : nombre de sujets à traiter

*L'article choisi a passé le test de la lecture ciblée et constitue la meilleure preuve sur le sujet à ce jour. Il y a ainsi bien peu d'articles appuyant le recours au dabigatran dans le traitement de la thrombophlébite aiguë. Le seul que vous avez trouvé porte sur une étude de non-infériorité. La réduction du risque relatif et du risque absolu étant faible et non significative, l'intervention n'est pas jugée inférieure. Par conséquent, on pourrait estimer l'intervalle de confiance pour une réduction du risque absolu calculé2 . Toutefois, ce calcul déborde du cadre de cet exposé et n'est pas pertinent ici, car il n'est pas significatif. Le même exercice pourrait être fait avec les rapports de risques (*hazard ratio*) à partir desquels on pourrait estimer le nombre nécessaire de traitements, mais encore une fois, ceci déborde du cadre de cet exposé.* **Let the solution du risque relatifi<sup>2</sup><br>
Mombre<br>
<b>Le Suides**<br> **Le Média pointer**<br> **Le Média Pointer**<br> **Let Média the Suides**<br> **Let Média the Suides**<br> **Let**  $\frac{1}{2}$  **<b>FRA:**  $\frac{1}{2}$  **FRA:**  $\frac{1}{2}$  **FRA:**  $\frac{1}{2}$  **FRA:** 

*Vous décidez de traiter votre patiente par la warfarine en attendant les résultats d'études à venir sur le dabigatran dans le traitement de la thrombophlébite aiguë. Vous vous remettez ensuite en mode passif dans l'attente de nouveautés sur ce sujet.*

Tout clinicien a donc à portée des doigts un volume d'information phénoménal dont la diffusion est facilitée par la venue de l'ère de l'électronique<sup>11</sup>. Une telle surabondance peut être intimidante pour qui ne dispose pas d'une certaine structure pour filtrer l'information. Une recherche orientée, un tri des preuves et une lecture ciblée constituent des éléments importants pour pouvoir surfer sur la vague plutôt que d'être englouti par elle<sup>12</sup>!

**Date de réception :** le 13 septembre 2010 **Date d'acceptation :** le 13 octobre 2010

Le D<sup>r</sup> Jean Levasseur n'a déclaré aucun intérêt conflictuel.

#### **Summary**

**Targeted reading or how to make astute choices**. Classification of evidence helps orient and prioritize reading material.A first screening is made when physicians target articles most likely to provide answers to their questions, but what about the article? How can it be quickly evaluated in terms of quality and relevance to pursue further, towards a more critical reading? Targeted reading is an asset for the busy physician who cares about providing his patients with the best known treatment. This approach, coupled with a research based on hierarchy of evidence, helps to eliminate inadequate or irrelevant information and facilitates the assessment of scope response research.

## *Bibliographie*

- 1. Guyatt G,Rennie D,Meade M et coll.*Users'Guides to Medical Literature: A Manual For Evidence-Based Clinical Practice*.2e éd.Chicago:American Medical Association; 2001.
- 2. Hoffmann T, Bennett S, Mar CD. *Evidence-Based Practice Across the Health Professions*. Chatswood: Churchill Livingstone, Elsevier; 2010.
- 3. Boutron I, Dutton S, Ravaud P et coll. Reporting and interpretation of randomized controlled trials with statistically nonsignificant results for primary outcomes.*JAMA* 2010 ; 303 : 2058-64.
- 4. Chan AW. Bias, spin, and misreporting: Time for full access to trial protocols and results. *PLoS Med* 2008 ; 5 (11) : e230.
- 5. Smith R.*The trouble with medical journals*. Londres: Royal Society of Medicine Press ; 2006.
- 6. Bassler D, Briel M, Montori VM et coll. Stopping randomized trials early for benefit and estimation of treatment effects: systematic review and meta-regression analysis.*JAMA* 2010 ; 303 : 1180-7.
- 7. Bassler D, Montori VM, Briel M et coll. Early stopping of randomized clinical trials for overt efficacy is problematic*. J Clin Epidemiol* 2008 ; 61 : 241-6.
- 8. Montori VM, Devereaux PJ, Adhikari NK et coll. Randomized trials stopped early for benefit:a systematic review.*JAMA*2005;294:2203-9.
- 9. Moore A, McQuay H. *Bandolier's Little Book of Making Sense of the Medical Evidence*. 1<sup>re</sup> éd. New York : Oxford University Press ; 2006.
- 10. Moyé LA. *Statistical reasoning in medicine: The intuitive P-value primer*. 2<sup>e</sup> éd. New York : Springer ; 2006.
- 11. Magrabi F, Westbrook JI, Coiera EW. What factors are associated with the integration of evidence retrieval technology into routine general practice settings? *Int J Med Inform* 2007 ; 76 : 701-9.
- 12. A special report on managing information.All too much, monstrous amounts of data. *The Economist* 25 février 2010. p. 3.